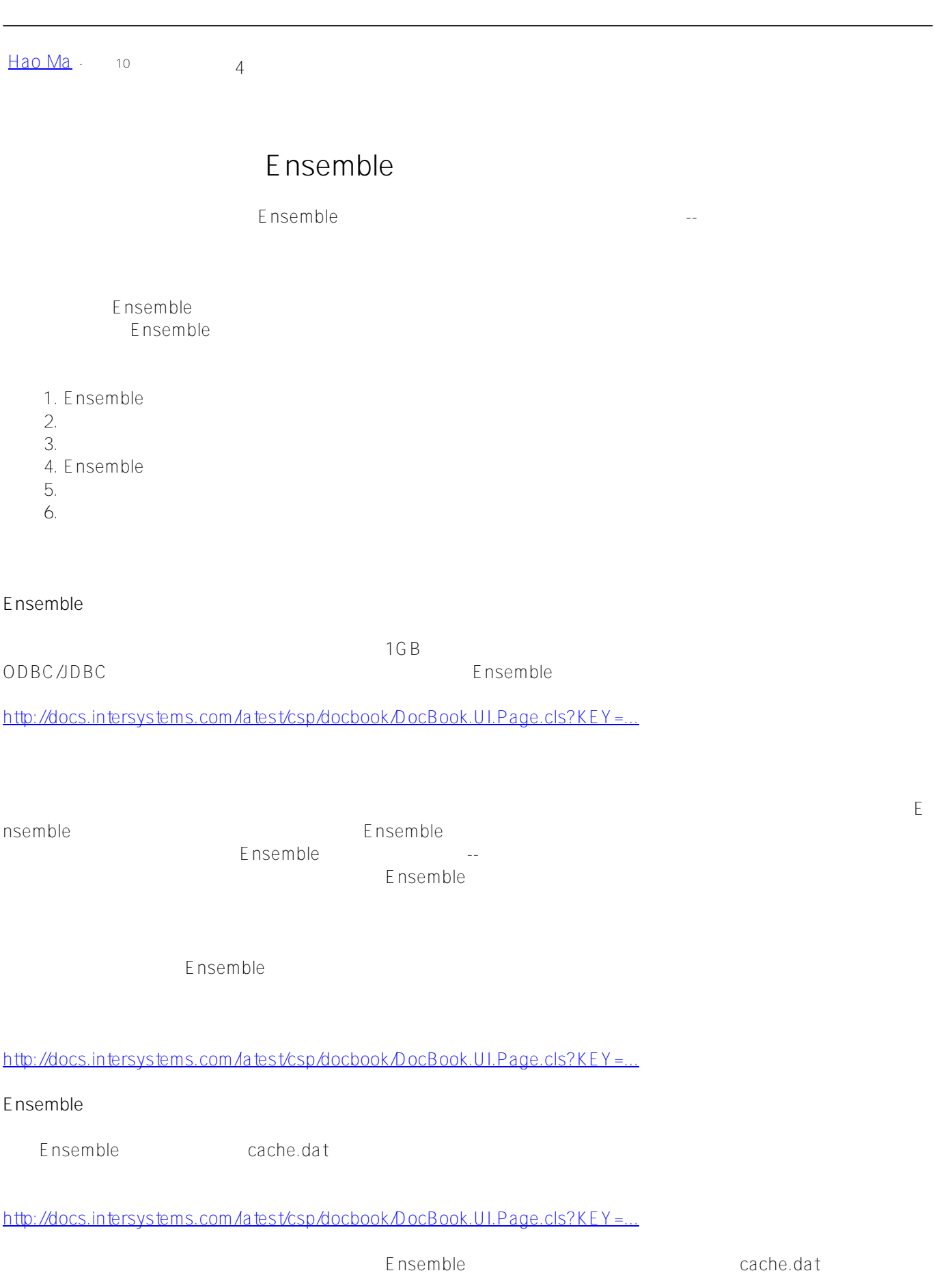

Ensemble 20

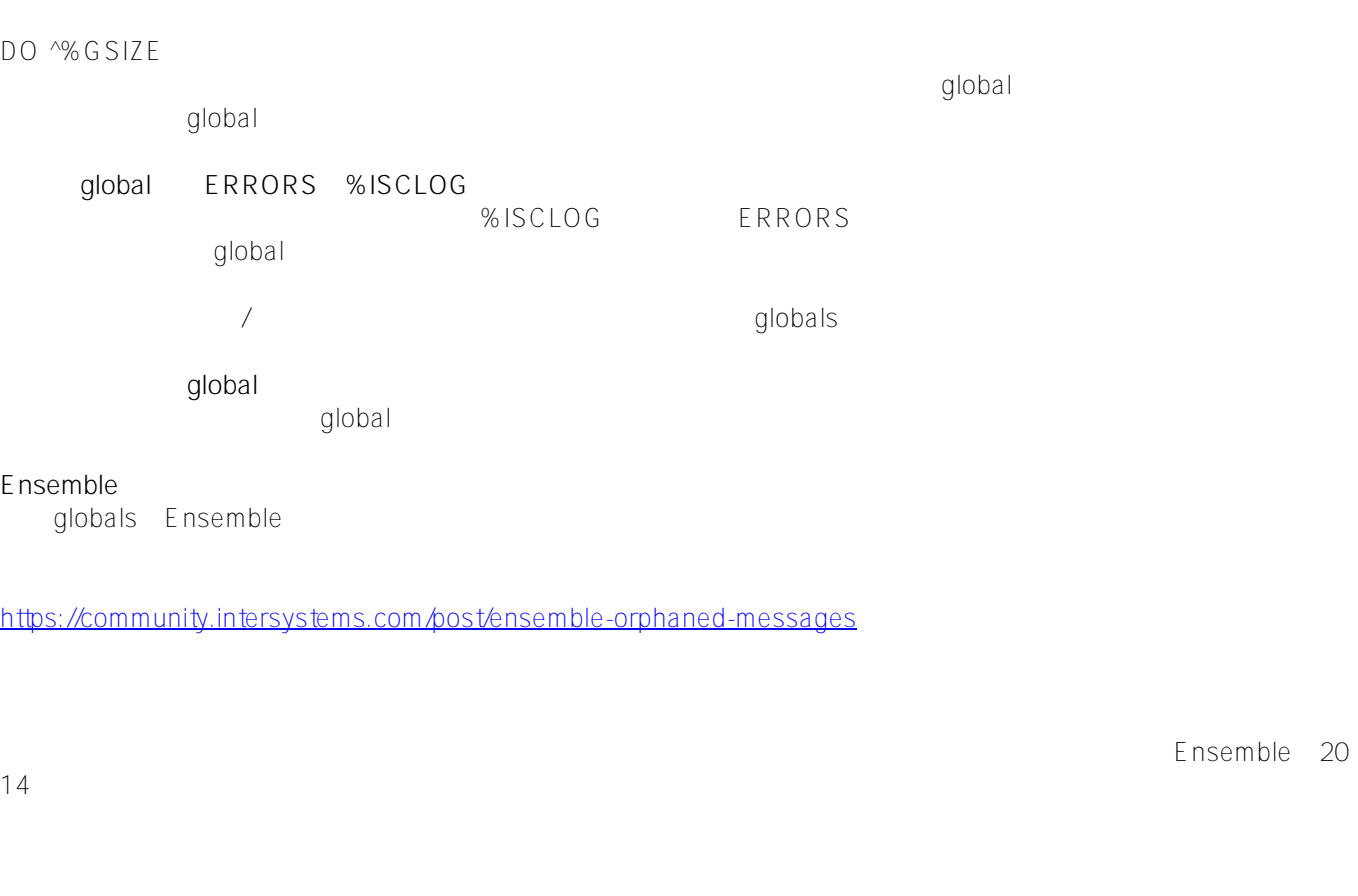

# [#Ensemble](https://cn.community.intersystems.com/tags/ensemble)

**URL:**

https://cn.community.intersystems.com/post/%E5%85%B3%E4%BA%8E%E5%A6%82%E4%BD%95%E7%AE%A 1%E7%90%86%E5%92%8C%E5%87%8F%E5%B0%91ensemble%E7%B3%BB%E5%8D%A0%E7%94%A8%E7 %A9%BA%E9%97%B4%E7%9A%84%E4%B8%80%E4%BA%9B%E7%AD%96%E7%95%A5